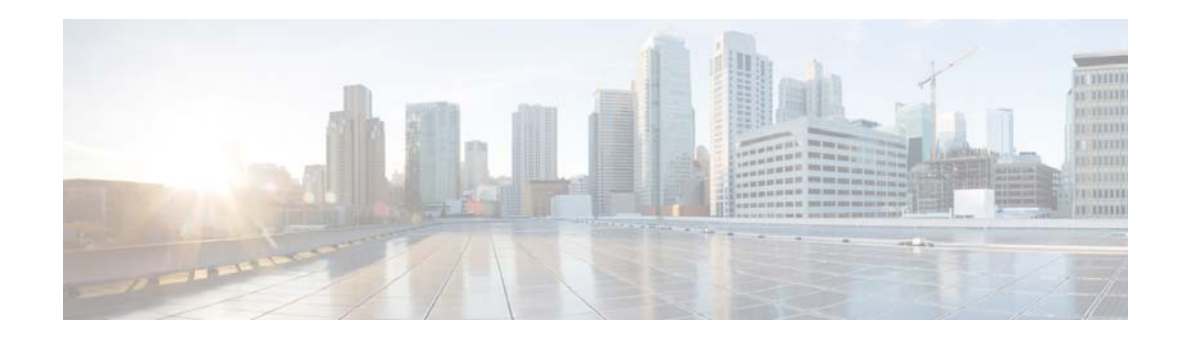

## **M Commands**

This chapter describes the Cisco NX-OS multicast routing commands that begin with M.

## **mac address-table multicast**

To configure an outgoing interface statically for a multicast MAC address, use the **mac address-table multicast** command.

**mac address-table multicast** *multicast-mac-address* **vlan** *vlan-id* **interface** *interface-name*

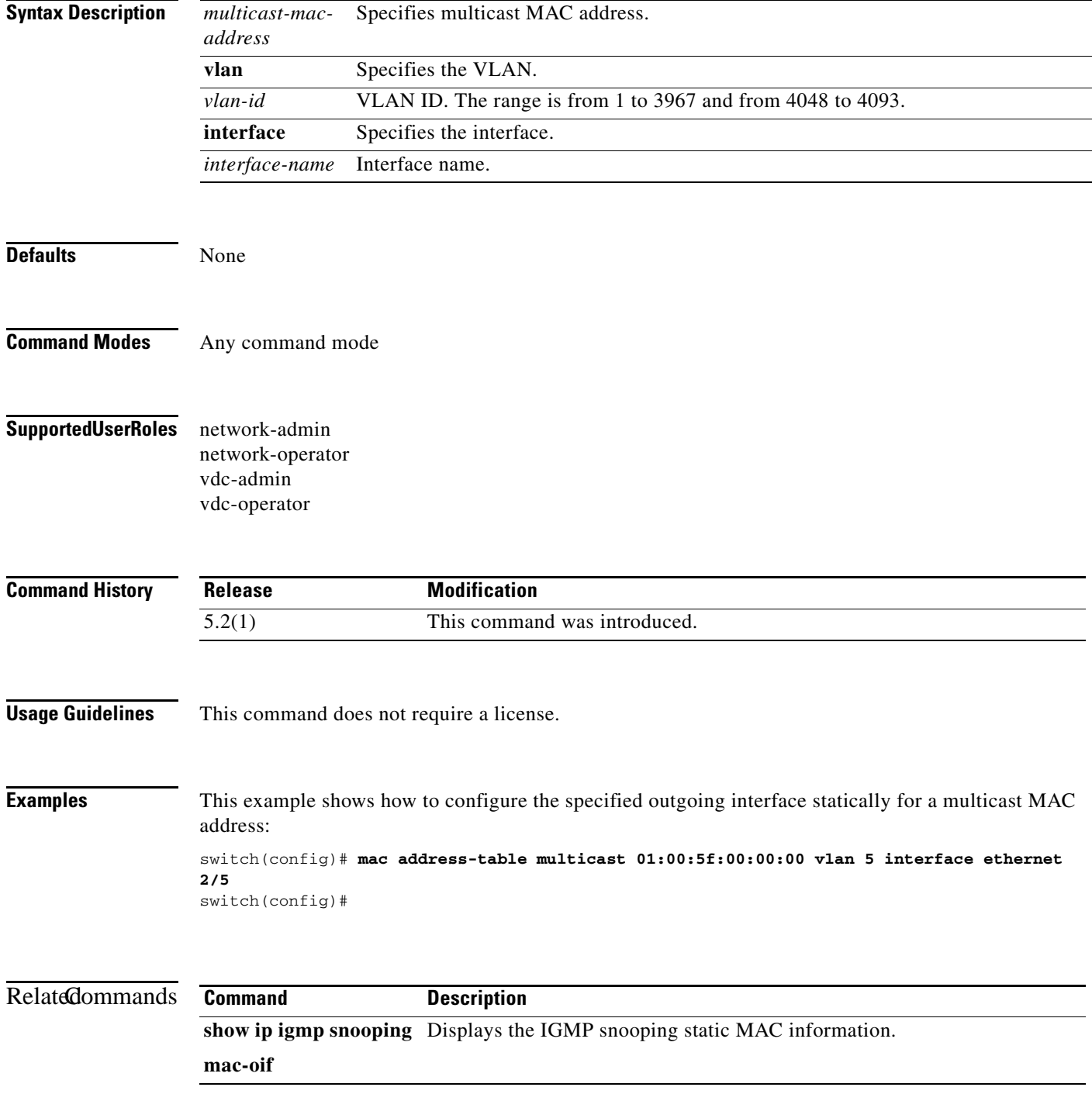

*Send document comments to nexus7k-docfeedback@cisco.com.*

 $\blacksquare$